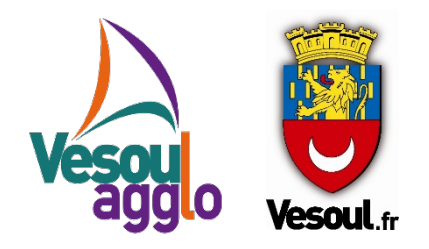

### CONTRAT DE VILLE Agglomération de Vesoul

### **BILAN QUALITATIF ET FINANCIER DE L'ACTION ANNEE 20..**

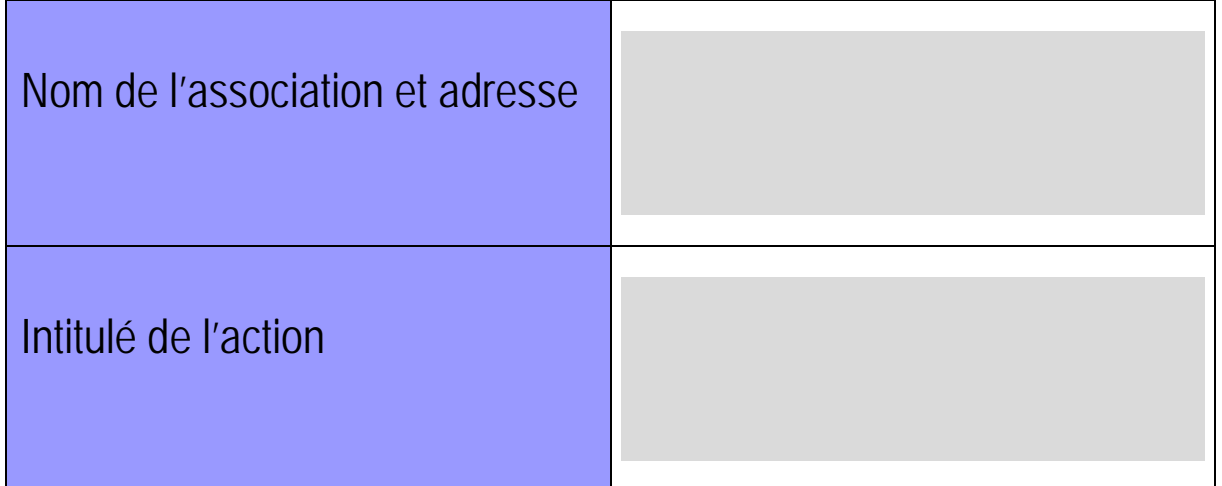

Ce compte-rendu est à retourner à l'autorité administrative qui a versé la subvention dans les 6 mois suivant la fin de l'exercice au cours duquel la subvention a été accordée.

**Il doit obligatoirement être établi, avant toute nouvelle demande de subvention**

**Personne Chargée du bilan de l'action** :

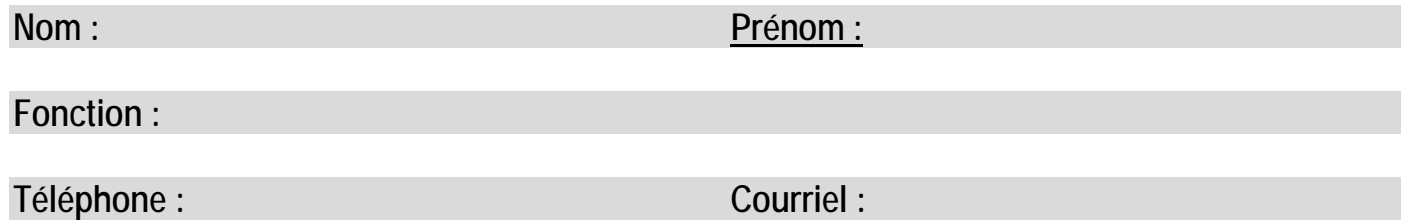

**Quelle a été l'implication du public dans l'action ?** 

Préparation :

Participation financière ou matériel :

Mise en œuvre :

Evaluation :

**Les partenariats prévus ont-ils été mobilisés ?** 

Si oui lesquelles ?:

Comment ?:

Si non pourquoi ? :

#### **Quels ont été les bénéficiaires de l'action ?**

\*(renseigner en priorité la partie en blanc sauf si c'est une action spécifique emploi/formation)

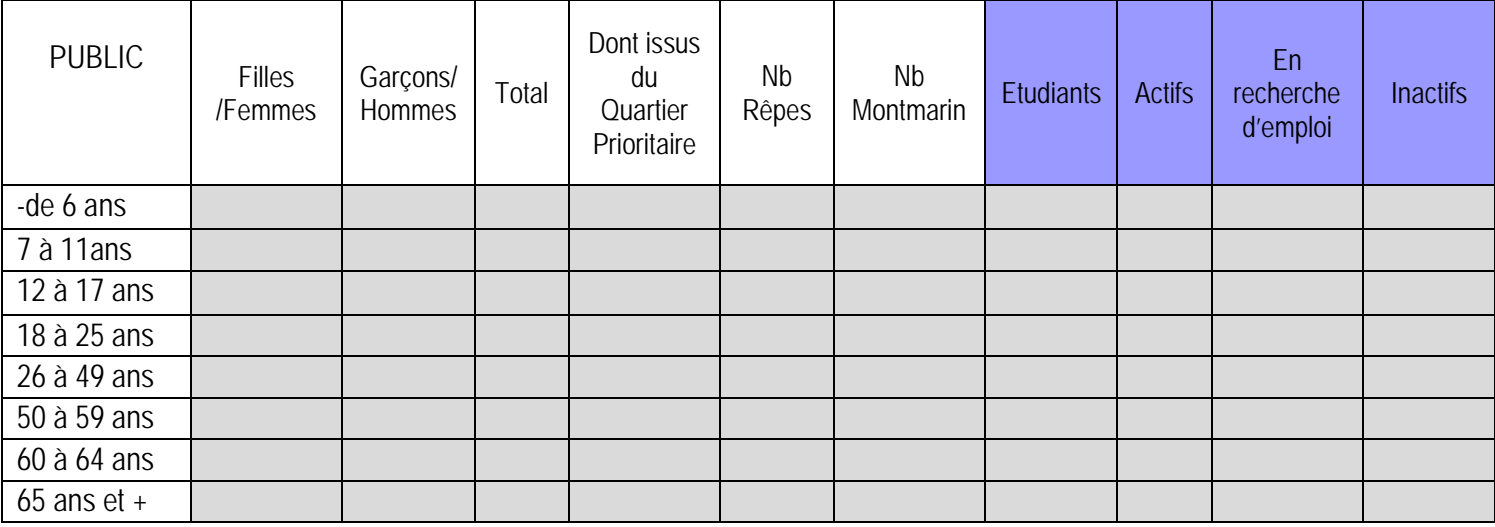

#### **Quel ont été les date(s)/fréquence et lieu(x) de l'action ?**

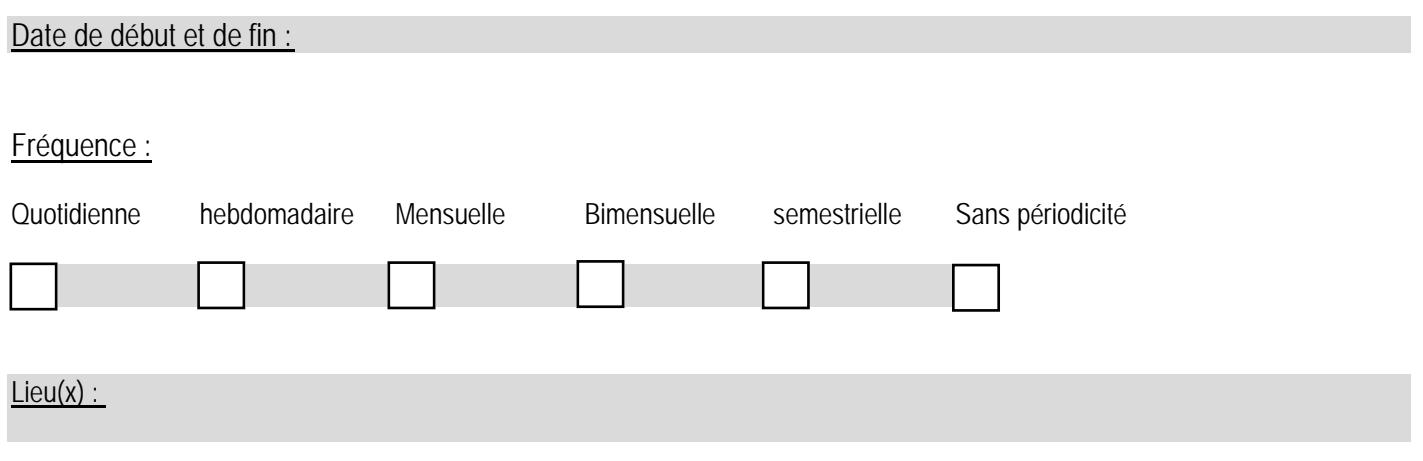

**Quel moyen de communication avez-vous utilisé ?** (Joindre article de presse ou autres documents)

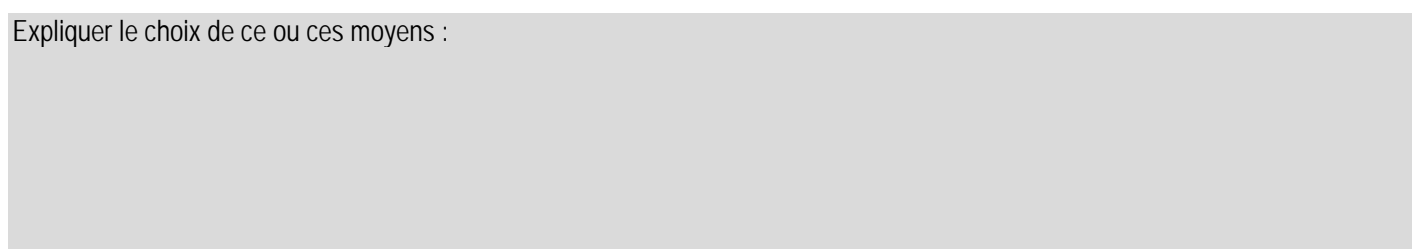

Comment ont-ils été mis en œuvre ? :

**Objectifs Visés de l'action :** (Reprendre les objectifs fixés dans votre dossier initial)

**Objectifs atteints :** 

**Difficultés rencontrées ou effets inattendus ?** 

**Perspective** (souhaitez-vous reconduire cette action) ?

Si non pourquoi ? :

Si oui sous quelle forme (identique ou nouvelle) ? :

# Compte rendu financier de l'action : tableau de synthèse<sup>[1](#page-4-0)</sup>

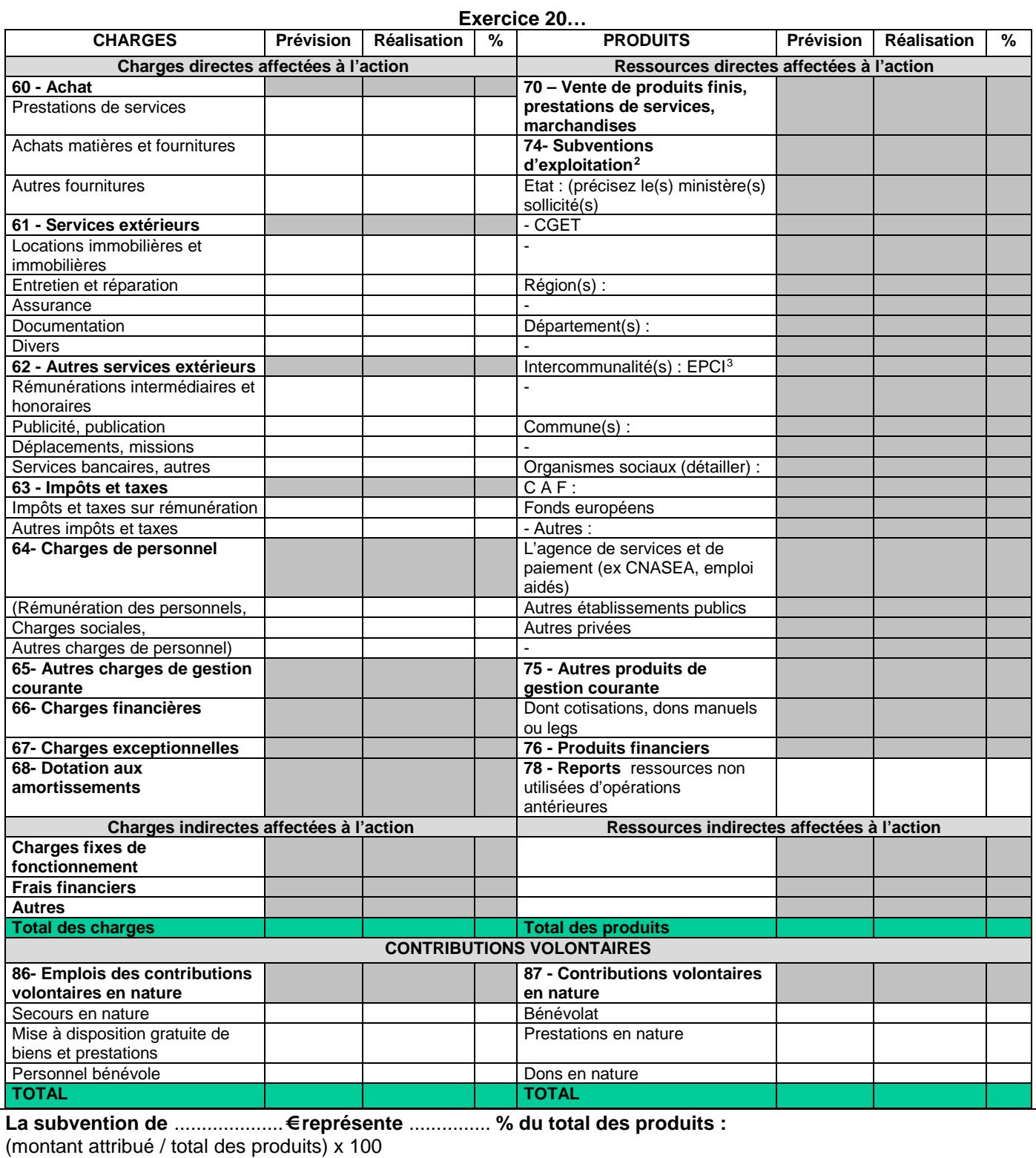

<span id="page-4-2"></span><span id="page-4-1"></span><span id="page-4-0"></span>

Catégories d'établissements publics de coopération intercommunale (EPCI) à fiscalité propre : communauté de communes, communauté d'agglomération, communauté urbaine.

<sup>1</sup> Ne pas indiquer les centimes d'euros

<sup>2</sup> L'attention du demandeur est appelée sur le fait que les indications sur les financements demandés auprès d'autres financeurs publics valent déclaration sur l'honneur et tiennent lieu de justificatifs. Aucun document complémentaire ne sera susceptible d'être demandé si cette partie est complétée en indiquant les autres services et collectivités sollicitées.<br>3

## Compte rendu financier de l'action : données chiffrées

**Règles de répartition des charges indirectes affectées à l'action subventionnée (exemple : quote-part ou pourcentage des loyers, des salaires, etc.) :**

**Expliquer et justifier les écarts significatifs éventuels entre le budget prévisionnel de l'action et le budget final exécuté :**

**Contributions volontaires en nature affectées à la réalisation du projet ou de l'action subventionnée[4](#page-5-0) ?**

**Observations à formuler sur le compte rendu financier de l'opération subventionnée :**

Je soussigné(e), (nom et prénom)............................................................................................................. représentant(e) légal(e) de l'association, .................................................................................................. ...................................................................................................................................................................

certifie exactes les informations du présent compte rendu.

-

Fait, le ...................................................... à .............................................................................................

**Signature** 

<span id="page-5-0"></span><sup>4</sup> Les « contributions volontaires » correspondent au bénévolat, aux mises à disposition gratuites de personnes ainsi que de biens meubles (matériel, véhicules, etc.) ou immeubles. Leur inscription en comptabilité n'est possible que si l'association dispose d'une information quantitative et valorisable sur ces contributions volontaires ainsi que de méthodes d'enregistrement fiables.